# **SED : "The Stream EDitor"**

source :<http://www.commentcamarche.net/faq/9536-sed-introduction-a-sed-part-i>

# **Première partie**

Ce document est une introduction à la pratique et à l'utilisation de l'éditeur de flux "SED".

Il essaie de couvrir certaines fonctionnalités assez méconnues, pour ne pas dire "quasi inconnues", qui font de "SED" un outil indispensable dans la boîte à outils de tout Linuxien désireux de se rompre aux maniements et aux arcanes du traitement de fichiers via une console et un shell.

# **Présentation**

Sed signifie "Stream EDitor" autrement dit "éditeur de flux", et plus précisément "éditeur de flux orienté ligne". De par sa conception et son mode de fonctionnement, Sed est un éditeur noninteractif.

Tout comme l'éditeur "ed" -dont il est issu et que l'on trouve toujours dans les distributions actuelleset contrairement aux autres éditeurs tels que vi, emacs, Nedit, Xedit, etc., qui eux fonctionnent sur une page complète de texte affiché à l'écran, Sed agit sur une seule ligne à la fois.

À ses débuts l'éditeur "ed" s'est vu doté d'une commande travaillant sur son flux d'entrée standard plutôt que sur un fichier, capable d'afficher toutes les lignes contenant une expression régulière. Cette commande dont la syntaxe s'écrit sous la forme "g/re/p" (global/regular expression/print) donnera naissance à l'utilitaire "grep". Quelques temps après une nouvelle implémentation d'une version de "ed" vit le jour, travaillant uniquement sur le flux d'entrée standard tout en tirant ses instructions d'un fichier de scripts. Cette version fut baptisée Stream EDitor, plus connue sous le nom de "Sed".

L'éditeur de flux Sed lit les lignes d'un ou plusieurs fichiers depuis l'entrée standard, enchaine des commandes lues elles aussi depuis l'entrée standard sous forme d'expressions (commandes d'édition) ou depuis un fichier texte (script), et écrit le résultat du traitement sur la sortie standard.

On pourrait résumer le mécanisme de fonctionnement de Sed de cette façon :

- lecture d'une ligne sur le flux d'entrée (une ligne étant délimitée par un caractère de saut de ligne);
- traitement de la ligne en fonctions des diverses commandes lues;
- affichage (ou non) du résultat sur la sortie standard (écran);
- passage à la ligne suivante.

Notons que pour sélectionner la ou les ligne(s) sur la(les)quelle(s) elles doivent opérer, les commandes acceptent des numéros de lignes, des intervalles, ou encore des expressions régulières (notées RE ou regex).

## **Introduction**

Sed prend ses instructions (commandes) depuis la ligne de commandes ou depuis un fichier (script) et applique chaque instruction, dans l'ordre de leur apparition, à chaque ligne en entrée. Une fois que chaque instruction a été appliquée à la 1ère ligne d'entrée, la ligne est affichée (ou non, selon ses besoins) sur la sortie standard (l'écran, ou redirigée dans un fichier) et Sed procède alors à la lecture et au traitement de la ligne suivante et ainsi de suite jusqu'à la fin du fichier d'entrée (à moins qu'il ne rencontre une instruction de sortie explicite). Ce mécanisme est appelé "cycle". On entend par cycle le traitement des données présentes dans l'espace de travail par l'ensemble des commandes qui composent le script. Par défaut un cycle correspond à :

- L'ajout dans l'espace de travail d'une ligne en entrée (une ligne étant délimitée par le caractère fin de ligne (\n))
- Normalement l'espace de travail doit être vide, à moins qu'une commande "D" ait achevé le cycle précédent (auquel cas un nouveau cycle repartira avec les données restantes dans l'espace de travail).
- Sed appliquera alors les commandes (issues d'un script ou depuis la ligne de commande) concernant les données présentes dans l'espace de travail, séquentiellement, et une fois arrivé en fin de script, copiera les données traitées vers la sortie standard, sauf indication contraire avec l'option "-n" et effacera l'espace de travail. Toutes les données envoyées vers la sortie standard ou un fichier, sont suivies par un caractère de fin de ligne (\n).
- Chargement d'une nouvelle ligne ou sortie si la fin du fichier est atteinte.

Essayons d'illustrer à l'aide d'un organigramme le fonctionnement de Sed à travers un script tout simple qui efface les lignes vides d'un fichier et celles ne comportant qu'un seul caractère "dièse" (#) en début de ligne. Pour ce faire voici un exemple de fichier comportant pour la circonstance quelques lignes vides, quelques dièses seuls dont un en retrait et non pas en début de ligne et deux lignes avec plusieurs dièses à la suite :.

Le fichier :

```
#
#
 #
##
# Ceci est un commentaire
# En voici un autre
#
#
#
###
# Et un autre
#
#
# Et un dernier pour la route
```
#### #

Le script en lui même est relativement simple. Le voici sur une seule ligne :

sed -e '/^\$/d;/^#\$/d'

et dans un fichier script :

#! /bin/sed -f

 $\frac{1}{2}$  /^\$/d  $\frac{1}{4}$  on efface les lignes vides /^#\$/d # on efface les lignes ne comportant qu'un seul caractère "dièse" #+ se trouvant en début de ligne et rien d'autre derrière

Et l'organigramme :

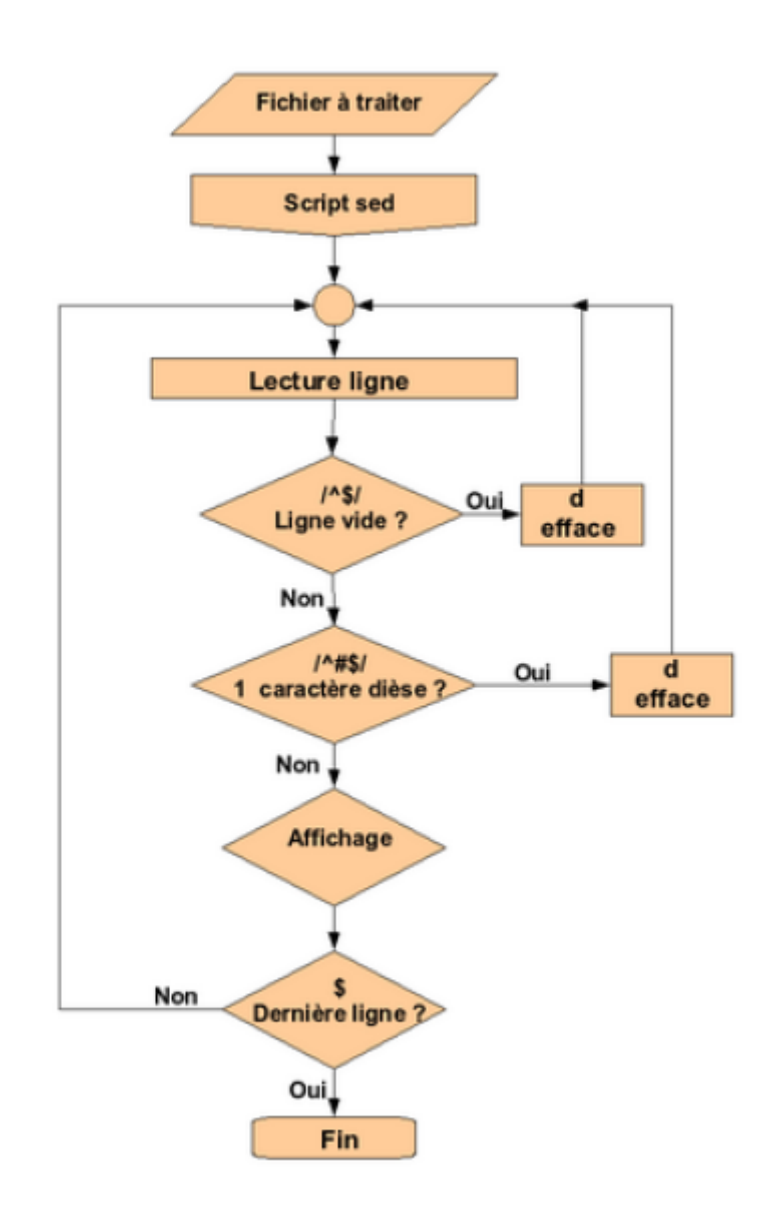

.

#### **Syntaxe**

**Syntaxe générale**

**Syntaxe d'une commande**

**Adressage**

**Les options (paramètres)**

**Les commandes**

**Les commandes basiques 1**

**flags**

**Les commandes basiques 2**

**Les commandes avancées**

**Les commandes multi-lignes**

**Les mémoires tampons**

**Étiquettes**

**Branchement inconditionnel**

**Branchement conditionnel**

# **Deuxième partie**

### **Les délimiteurs**

**Délimiteur de commande**

#### **Délimiteur de motif**

#### **Le métacaractère &**

**Les sous-expressions et références arrières**

**Les sous-expressions**

**Les références arrières**

**Expression régulière précédente**

**La négation**

#### **Le regroupement de commandes**

**Le remplacement de variables**

**Les expressions régulières**

**Les caractères d'échappement**

**Les extras**

**Les classes de caractères**

**Les différentes versions**

**Unix**

**Windows**

**Debuggers**

**Quand ne dois-je pas utiliser Sed ?**

### **Limites connues des différentes versions**

#### **Les références**

**Livres**

**Les liens**

**Débutants et initiés**

**Gurus**

**IRC**

# **Troisième partie**

#### **Les exemples**

**Substitutions**

**nième occurence**

**Substituer les fins de lignes par un espace**

**Afficher un intervalle entre 2 motifs sans les motifs**

**Gourmandise des expressions régulières**

**La commande "n"**

**Inverser 2 lignes**

**Effacement d'une ligne et insertion plus loin**

**Dissocier les commentaires des commandes**

**Affichage conditionné**

**Exemple 2 - Commande "x"**

**Exemple 3 - Commandes "h" "H" "x"**

**Étiquettes, boucles et mémoires tampons**

**Supprimer deux lignes précédents un motif donné**

**Effacer les n dernières lignes**

**Émulation de "tac" (inverser les lignes d'un fichier)**

**Exemple de branchement inconditionnel**

**Exemple de branchement conditionnel (t)**

**Autre exemple de branchement conditionnel**

**Exemple de branchement conditionnel (T)**

**Substitution avec tampons**

**Décommenter les directives d'un fichier**

**Conversion de caractères**

**Mise en forme de texte 1**

**Avec boucle conditionnée**

**Avec mémoire tampon**

**Mise en forme de texte 2**

#### **Méthode avec boucle**

= Méthode avec mémoires tampons =

**La commande "c"**

### **Les fichiers de références pour les exemples**

**fich.txt**

**fich2.txt**

**fich3.txt**

**adresses.txt**

**signature.txt**

**prog.sed**

#### **Discussions en rapport sur le forum**

From: <http://www.nfrappe.fr/doc-0/> - **Documentation du Dr Nicolas Frappé**

Permanent link: **<http://www.nfrappe.fr/doc-0/doku.php?id=logiciel:programmation:sed:start>**

Last update: **2022/08/13 21:57**

 $\pmb{\times}$